# Package 'msgbsR'

December 28, 2023

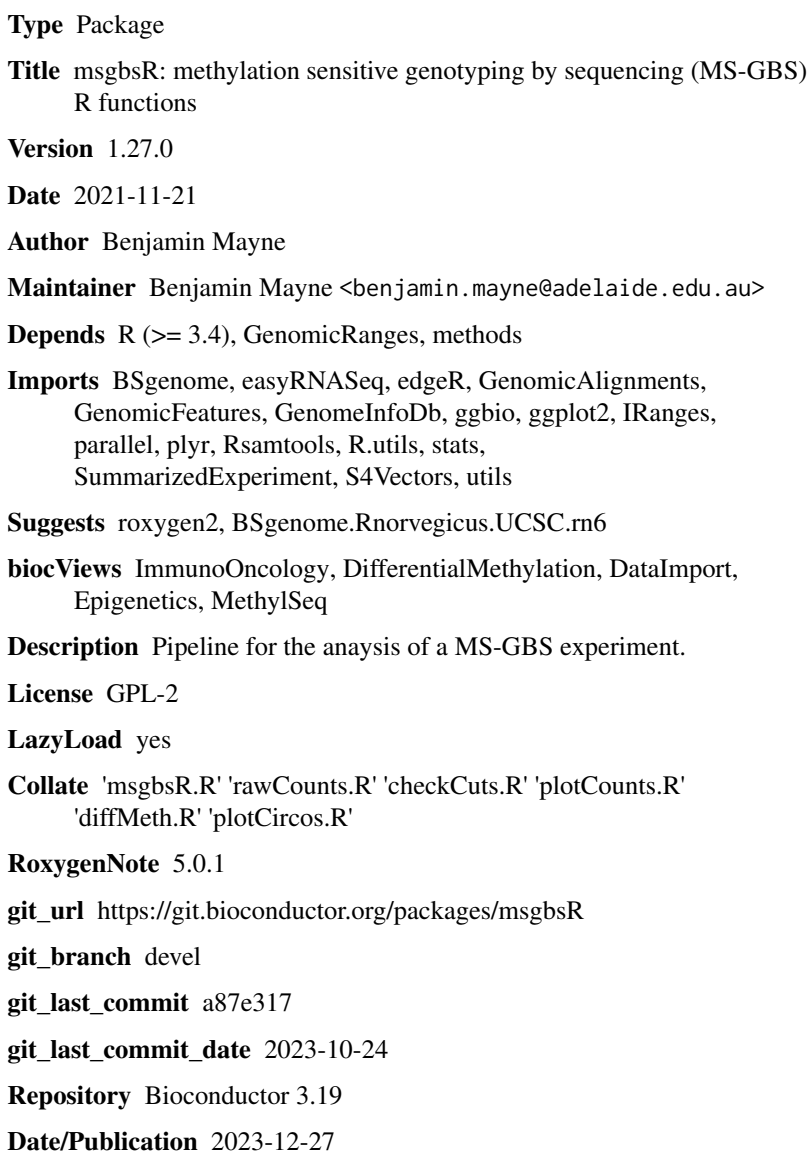

### <span id="page-1-0"></span>Table of contents:

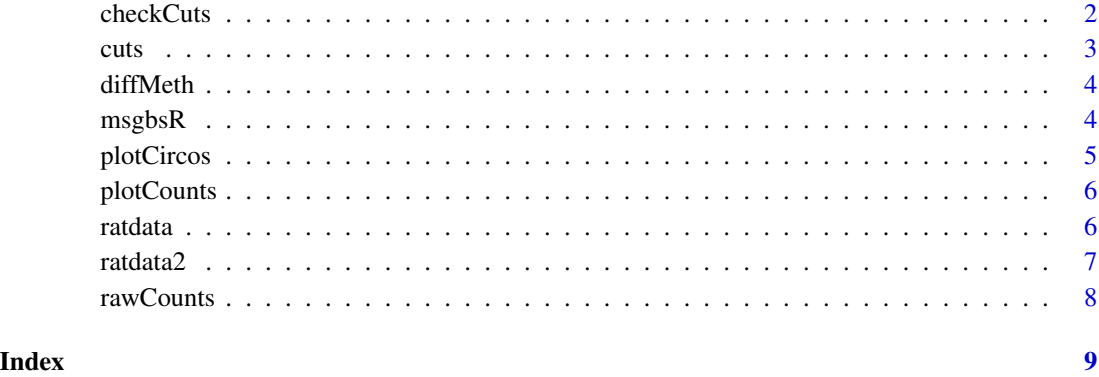

```
checkCuts checkCuts
```
#### Description

Determines the sequence around a cut site using a fasta file or BSgenome

#### Usage

```
checkCuts(cutSites, genome, fasta = FALSE, seq)
```
#### Arguments

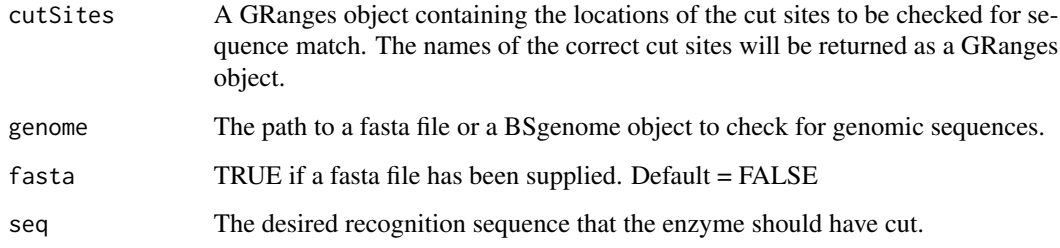

#### Value

A GRanges object containing the names of the sites that had the correct sequence.

### Author(s)

Benjamin Mayne

<span id="page-2-0"></span>cuts 3

#### Examples

```
library(GenomicRanges)
library(SummarizedExperiment)
library(BSgenome.Rnorvegicus.UCSC.rn6)
# Load the positions of possible MspI cut sites
data(ratdata)
# Extract the cut sites
cutSites <- rowRanges(ratdata)
# Adjust the cut sites to overlap recognition site on each strand
start(cutSites) <- ifelse(test = strand(cutSites) == '+',
                         yes = start(cutStes) - 1, no = start(cutStes) - 2)end(cutSites) <- ifelse(test = strand(cutSites) == '+',
                       yes = end(cutStes) + 2, no = end(cutSites) + 1)
correctCuts <- checkCuts(cutSites = cutSites, genome = "rn6", seq = "CCGG")
```
cuts *A GRanges object of differentially methylated MspI cut sites on chromosome 20 in Rat from a MS-GBS experiment.*

#### Description

The GRanges object was created from a list of differentially methylated cut sites from a MS-GBS experiment between two groups of rats that were fed either a control diet or a high fat diet.

#### Usage

data(cuts)

#### Format

A GRanges object of length 10.

#### Details

• Positions of MspI cut sites differentially methylated in the prostate on chromosome 20 in Rats.

The data set contains 10 differentially methylated sites in the prostate between rats fed a control or high fat diet.

#### Value

A GRanges object of length 10.

<span id="page-3-0"></span>diffMeth *diffMeth*

#### Description

Determines differential methylated sites from a RangedSummarizedExperiment

#### Usage

```
diffMeth(se, cateogory, condition1, condition2,
                 block = NULL, cpmThreshold, thresholdSamples)
```
#### Arguments

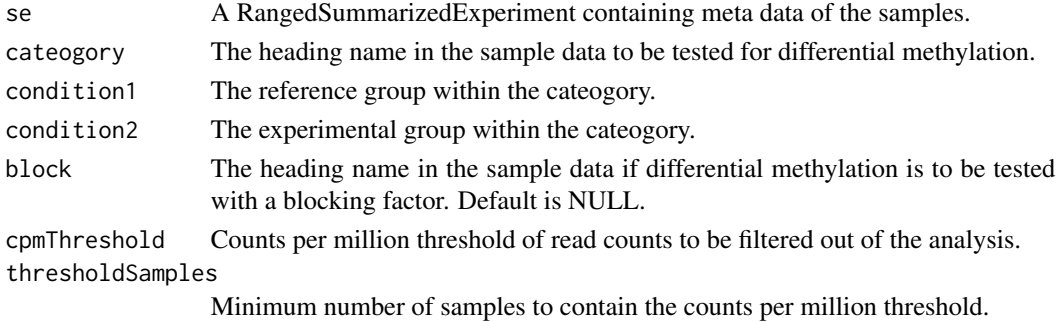

#### Value

A data frame containing which cut sites that are differenitally methylated.

#### Author(s)

Benjamin Mayne

#### Examples

```
# Load data
data(ratdata2)
top <- diffMeth(se = ratdata2, cateogory = "Group",
       condition1 = "Control", condition2 = "Experimental",
       cpmThreshold = 1, thresholdSamples = 1)
```

```
msgbsR msgbsR
```
#### Description

msgbsR

<span id="page-4-0"></span>plotCircos *plotCircos*

#### Description

Plot a circos representing the cut site locations

#### Usage

```
plotCircos(cutSites, seqlengths, cutSite.colour, seqlengths.colour)
```
#### Arguments

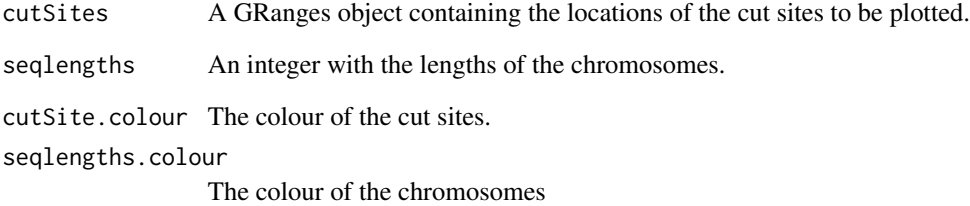

#### Value

A circos plot showing the locations of the cut sites.

#### Author(s)

Benjamin Mayne

#### Examples

```
# load example cut site positions
data(cuts)
# Obtain the length of chromosome 20 in rn6
library(BSgenome.Rnorvegicus.UCSC.rn6)
chr20 <- seqlengths(BSgenome.Rnorvegicus.UCSC.rn6)["chr20"]
plotCircos(cutSites = cuts, seqlengths = chr20,
           cutSite.colour = "red", seqlengths.colour = "blue")
```
<span id="page-5-0"></span>plotCounts *plotCounts*

#### Description

Plots the total number of reads vs total number of cut sites per sample

#### Usage

```
plotCounts(se, cateogory)
```
#### Arguments

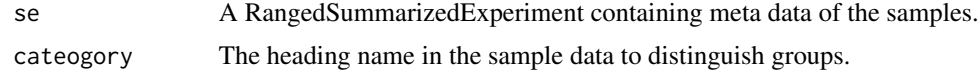

#### Value

Produces a plot showing the total number reads vs total number of cut sites per sample.

#### Author(s)

Benjamin Mayne

#### Examples

```
data(ratdata2)
plotCounts(se = ratdata2, cateogory = "Group")
```
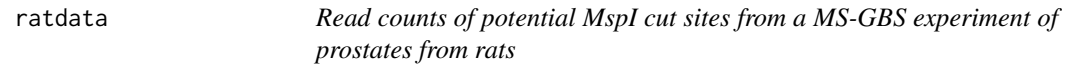

#### Description

A RangedSummarizedExperiment containing read counts generated from a MS-GBS experiment using the restriction enzyme MspI, focusing on chromosome 20 of Rat.

#### Usage

```
data(ratdata)
```
#### Format

RangedSummarizedExperiment

#### <span id="page-6-0"></span>ratdata2 7 amateur 1999 - 1999 - 1999 - 1999 - 1999 - 1999 - 1999 - 1999 - 1999 - 1999 - 1999 - 1999 - 1999 - 1

#### Details

• ratdata A RangedSummarizedExperiment with 16047 potential MspI cut sites on chromosome 20 in Rat and six samples (3 Control and 3 Experimental).

This dataset contains six prostate samples from rats: 3 control and 3 experimental high fat diet.

#### Value

RangedSummarizedExperiment

ratdata2 *Read counts of correct MspI cut sites from a MS-GBS experiment of prostates from rats*

#### Description

A RangedSummarizedExperiment containing read counts generated from a MS-GBS experiment using the restriction enzyme MspI, focusing on chromosome 20 of Rat. The sites have been checked for the correct recognition site.

#### Usage

data(ratdata2)

#### Format

RangedSummarizedExperiment

#### Details

• ratdata2 A RangedSummarizedExperiment containing data for 13983 MspI cut sites on chromosome 20 in Rat and six samples (3 Control and 3 Experimental).

This dataset contains six prostate samples from rats: 3 control and 3 experimental high fat diet. The data can be used for differential methylation analyses.

#### Value

RangedSummarizedExperiment

<span id="page-7-0"></span>rawCounts *rawCounts*

#### Description

Imports the raw read counts from sorted and indexed bam file(s)

#### Usage

```
rawCounts(bamFilepath, threads = 1)
```
#### Arguments

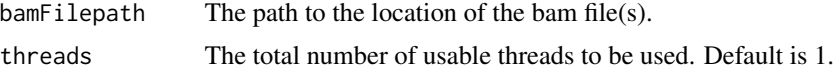

#### Value

Produces a RangedSummarizedExperiment. Columns are samples and the rows are cut sites. The cut site IDs are in the format chr:position-position:strand.

#### Author(s)

Benjamin Mayne, Sam Buckberry

#### Examples

```
my_path <- system.file("extdata", package = "msgbsR")
my_data <- rawCounts(bamFilepath = my_path)
```
## <span id="page-8-0"></span>Index

∗ datasets cuts, [3](#page-2-0) ratdata, [6](#page-5-0) ratdata2, [7](#page-6-0) checkCuts, [2](#page-1-0) cuts, [3](#page-2-0) diffMeth, [4](#page-3-0) msgbsR, [4](#page-3-0) msgbsR-package *(*msgbsR*)*, [4](#page-3-0) plotCircos, [5](#page-4-0) plotCounts, [6](#page-5-0) ratdata, [6](#page-5-0) ratdata2, [7](#page-6-0)

rawCounts, [8](#page-7-0)